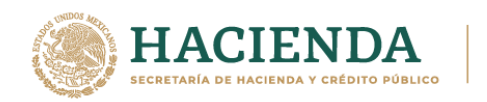

# Preguntas Frecuentes Registro en el Esquema de Certificación de Empresas, modalidades Operador Económico Autorizado y Socio Comercial Certificado.

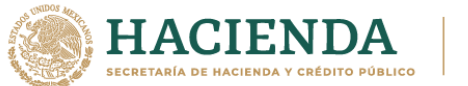

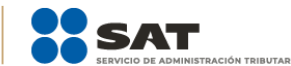

# 1. ¿Dónde se debe presentar la solicitud de inscripción o renovación para la obtención del RECE?

Se deberá de presentar a través de Ventanilla Digital en la siguiente página electrónica [https://www.ventanillaunica.gob.mx](https://www.ventanillaunica.gob.mx/)

## 2. ¿En la solicitud de inscripción, se deben declarar la totalidad de los representantes legales?

No, solo aquellos que cuenten con poder para actos de dominio en términos del artículo 2554, párrafo tercero, del Código Civil para el Distrito Federal y sus correlativos para toda la república en Materia Federal.

## 3. En caso de que algún solicitante cuente con un amparo contra la Contabilidad Electrónica o el Buzón Tributario, ¿Cómo podrá acreditarse dicho requisito?

Deberá adjuntar la digitalización de la siguiente documentación, según corresponda:

- De la suspensión provisional o definitiva, en caso de que no se haya resuelto el juicio de amparo promovido.
- De la resolución del amparo en el cual se visualice que cuenta con una resolución favorable al contribuyente.

En dicha documentación deberá identificarse el nombre correcto del contribuyente, todos los datos de identificación del asunto, como lo son juzgado de origen y el del conocimiento, si fuera el caso, así como número de expediente, nombre del quejoso, entre otros.

# 4. Con relación al requisito general establecido en la regla 7.1.1., fracción X, ¿Qué se entiende por clientes y proveedores indirectos vinculados con el régimen aduanero?

Aquellas empresas extranjeras que realizan la compra o venta de mercancías en territorio nacional con entrega en territorio nacional, por medio de operaciones de transferencia de mercancías a través de pedimentos V1.

# 5. ¿Qué domicilios deben estar registrados ante el SAT?

Todos aquellos domicilios en los que se realicen actividades vinculadas con el programa de maquila o exportación o en los que realice actividades económicas o de comercio exterior, entendiéndose por actividades económicas las relacionadas con el giro de la empresa (oficinas, almacenes, bodegas, establecimientos, centros de ventas y/o distribución, etc., según corresponda).

6. ¿Se deberá de acreditar el legal uso y goce de todos los domicilios en donde realicen actividades vinculadas con el programa de maquila y exportación o en donde realicen actividades económicas y de comercio exterior?

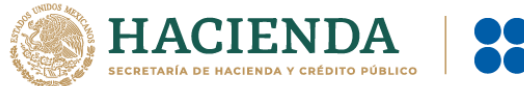

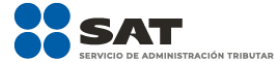

No, bastará con acreditar al menos un domicilio que coincida plenamente con el domicilio que se encuentre registrado ante el SAT, en donde realice actividades vinculadas con el programa de maquila o exportaciones o en los que realicen actividades económicas y de comercio exterior.

# 7. En qué momento deberá realizarse el pago de derechos por el segundo año de vigencia del registro obtenido?

Deberá realizarse, conforme a la cuota vigente al momento de efectuarlo, de conformidad con el Anexo 19 de la RMF, al cumplirse uno y dos años de que se haya emitido la resolución por la que autorización de su registro y presentarlo ante la AGACE dentro de los 15 días siguientes, mediante escrito libre.

# 8. ¿A través de que vía se deberán presentar los avisos a que refiere la regla 7.2.1.?

Se deberán presentar de manera física en la oficialía de partes de la AGACE ubicada en Avenida Paseo de la Reforma número 10, piso 26, Torre Caballito, Colonia Tabacalera, Alcaldía Cuauhtémoc, Ciudad de México, C.P. 06030, en un horario de 8:00 a 14:30 horas, ingresando el formato B13 "Avisos a que se refiere la regla 7.2.1., relacionados con el Registro en el Esquema de Certificación de Empresas" vigente, del Anexo 1, debidamente requisitado, con las formalidades establecidas en el artículo 19 del CFF.

## 9. ¿En qué momento la autoridad emitirá el requerimiento previsto en la regla 7.1.6. de las RGCE?

Cuando la autoridad detecte el incumplimiento de alguno de los requisitos, dentro del plazo de los 120 días hábiles con los que cuenta la autoridad para resolver su solicitud.

# 10. ¿En qué plazo la autoridad emite la resolución correspondiente?

En un plazo no mayor a los 120 días hábiles siempre que se hayan cubierto la totalidad de los requisitos.

## 11. ¿La presentación de documentación e información adicional, interrumpe el plazo de los 120 días hábiles con que cuenta la autoridad para resolver?

Sí, siempre que la información presentada se relacione con alguno de los requisitos inherentes al registro solicitado.

# 12. ¿Qué sucede si omití presentar la solicitud de renovación dentro de los 30 días previos al vencimiento de la vigencia de mi registro?

Se tendrá por no presentado y, en consecuencia, por no renovado. En caso de encontrarse interesados en obtener nuevamente el Registro en el Esquema de Certificación de Empresas, deberán presentar su solicitud de inscripción,

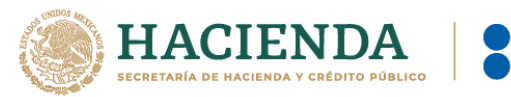

acreditando el cumplimiento de los requisitos inherentes a la modalidad y rubro deseado.

## 13. ¿En caso de que la resolución no haya sido favorable, en cuánto tiempo puedo presentar una nueva solicitud?

En caso de que se haya realizado la visita de inspección y no haya acreditado el cumplimiento de la totalidad de los estándares mínimos en materia de seguridad, podrá presentarla después de seis meses, contados a partir de la emisión de la resolución.

Para los demás casos, podrá presentarla en cualquier momento.

#### 14. ¿Qué requisitos instalados debe tener la computadora para contar con acceso a VUCEM?

- Sistema Operativo Windows XP o MAC.
- Conexión a Internet.
- Navegador de Internet preferentemente Mozilla Firefox o Google Chrome en sus últimas versiones.
- Adobe Reader (última versión)

## 15. ¿Qué características deben reunir los documentos para que VUCEM permita adjuntarlos?

Deben encontrarse en formato PDF, no contener formularios, objetos OLE incrustados, código java script, etc., no deben contener páginas en blanco, que la resolución mínima de las imágenes contenidas sea de 300 DPI's y el tamaño máximo permitido es de 300 MB por cada documento.

#### 16. ¿Cuántos documentos adicionales se pueden agregar a la solicitud?

Se pueden agregar hasta 50 documentos adicionales, en el campo denominado otros.

## 17. ¿Cuánto tiempo se conservan las solicitudes temporales en VUCEM antes de poder finalizarla?

El sistema almacenará por 5 días los folios temporales que se generen, al sexto día estos se eliminarán y será necesario generar la solicitud desde el inicio.

#### 18. ¿Cómo se puede dar seguimiento a las solicitudes presentadas en VUCEM?

El sistema de VUCEM, enviará a las direcciones de correo electrónico de las personas autorizadas para oír y recibir notificaciones, un aviso de disponibilidad de notificación, indicándole que la autoridad ha emitido un requerimiento o la resolución relacionada con su trámite.

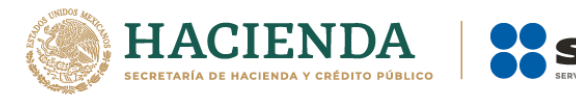

# 19. ¿Cómo se atiende la notificación de un acto administrativo en VUCEM?

Los avisos de notificación se enviarán a las cuentas de correo electrónico para la atención correspondiente, para lo cual deberá ir al apartado de Inicio, después a la bandeja de tareas pendientes, seleccionar el folio de su solicitud y firmar la notificación correspondiente.

#### 20. ¿Cómo presento el aviso de renovación en VUCEM, si la última renovación se presentó de forma física?

En la Ventanilla Única en la página [https://www.ventanillaunica.gob.mx,](https://www.ventanillaunica.gob.mx/) en la opción "Trámites", "Solicitudes subsecuentes", se deberá seleccionar el folio con el trámite denominado "Solicitud de registro en el esquema de certificación de empresas" de acuerdo a la modalidad y rubro autorizado, y en seguida dar clic en el botón "Solicitar renovación", seguir las instrucciones de llenado y firmar la solicitud con su firma electrónica.

#### 21. ¿Qué hacer, en caso de que el sistema genere algún error al momento de realizar mi solicitud en VUCEM?

Se deberá generar un reporte a través de la mesa de ayuda de Ventanilla Única, debiendo describir la problemática, a través de Call Center de Ventanilla Única, marcando al 01 800 2863133 desde México, y 1 844 549 7885 desde E.U.A. y Canadá.